## Maruzen eBook Library

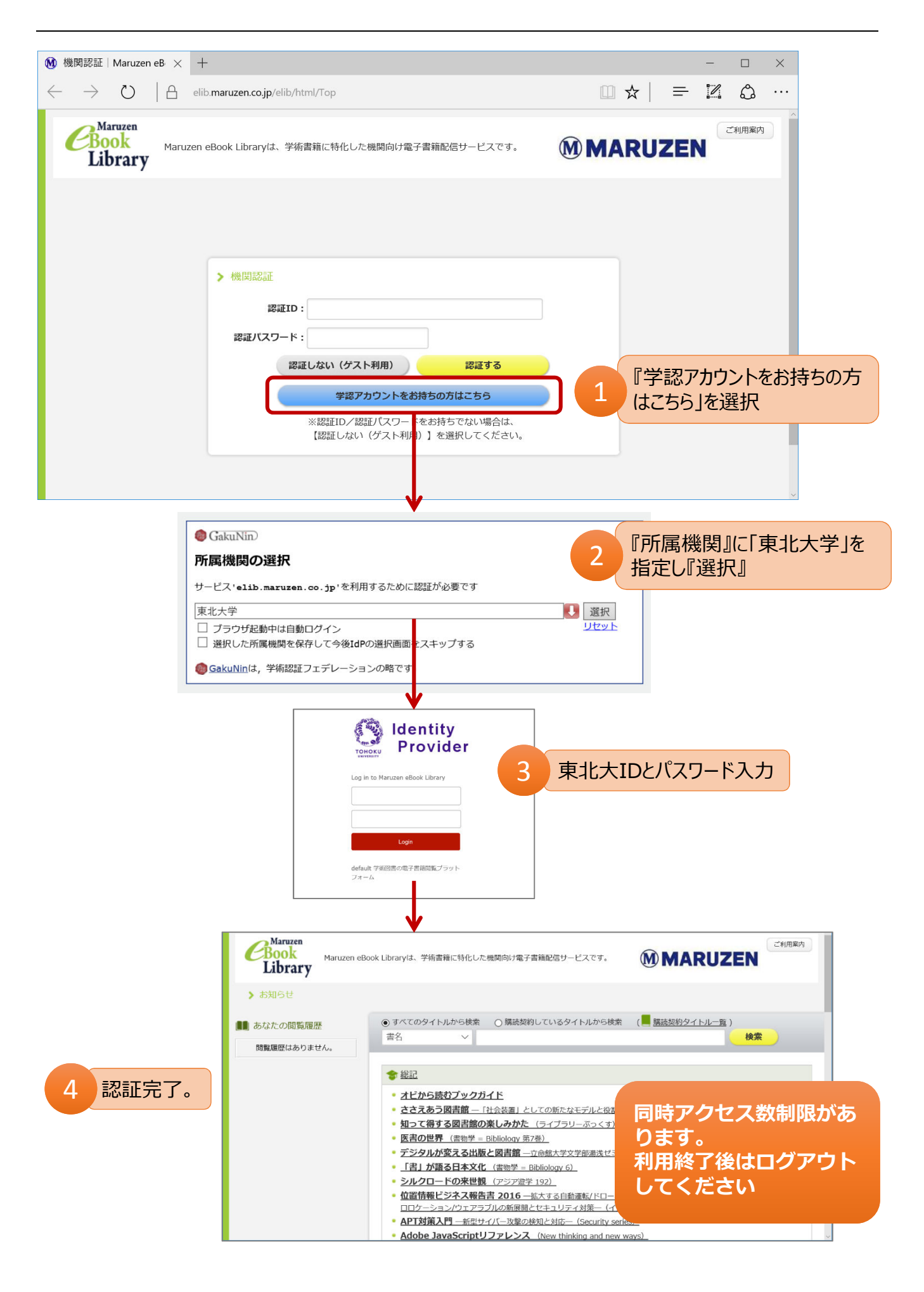